## **DTS Admin Account Request**

This form is used to request a departmental privileged account in the UNCG Enterprise Active Directory GCN Windows environment. These accounts will provide elevated privileges to departmental users which are necessary to manage the organizational network data and workstations.

All accounts will be for the form xxx\_ADM where xxx are the individual's initials. Duplicates will be resolved by adding a numeric value (2-9) to the initials.

DTS (Departmental Technical Staff) training must be completed prior to the granting of rights.

Department head must authorize the access.

## **Print the completed form. After getting the required signatures, send via interoffice mail to:**

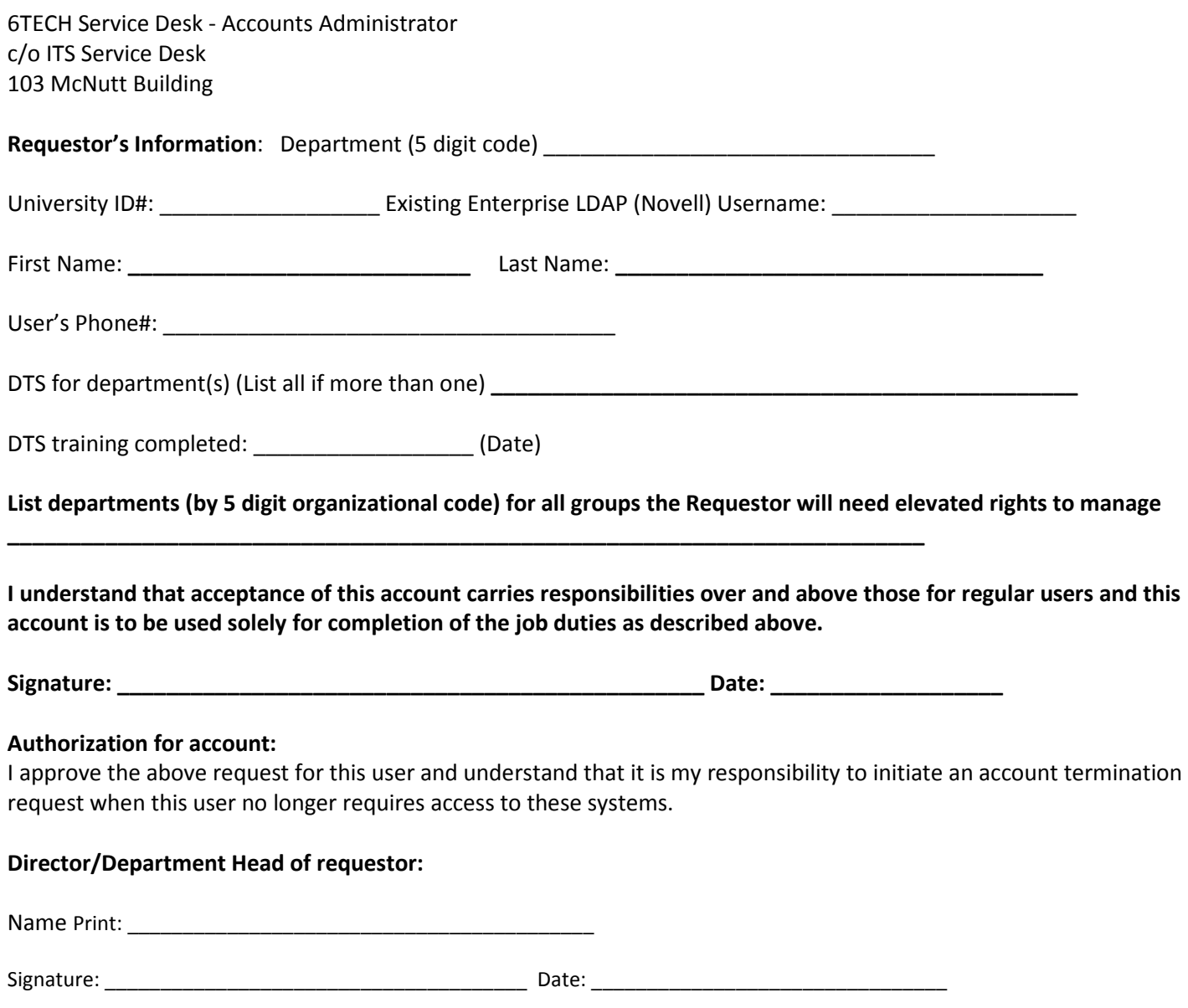

Note: Passwords for these accounts must be between 16 and 30 characters in length, with a mix of upper and lower case alphabet characters (a-z, A-Z). They must be reset every 365 days in accordance with network group policies.